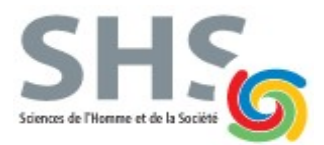

 *1ère année de la licence MIASHS B. Lemaire*

 **Contrôle continu n° 4 de l'UE INFf1 Durée 1h30 — Décembre 2020**

 $\overline{7}$ 

12

 $\overline{4}$ 

 $11$  $17$ 

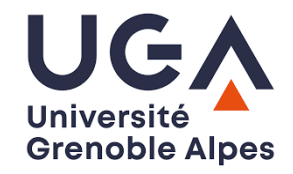

3

 $\overline{2}$ 

9

## **Une feuille A4 autorisée – Appareils électroniques interdits**

## **Exercice 1 (4 points, environ 17 minutes)**

a) Écrire la fonction ecartMoyen qui étant donné un tableau d'entiers, renvoie la moyenne des écarts entre les valeurs

adjacentes. Par exemple, les écarts dans le tableau ci-contre sont 5 (écart entre 7 et 12), 8 (écart entre 12 et 4)… et 7 (écart entre 2 et 9). La moyenne de ces écarts est donc  $(5+8+7+6+14+1+8)/7$  $= 6.857$ . Attention à ne pas déborder du tableau, à gauche ou à droite.

## **Exercice 2 (3 points, environ 13 minutes)**

Ecrire l'action puissance2 qui, étant donné un entier n, écrit les n premières puissances de 2 dans le fichier "puissances2.txt", un nombre par ligne. Par exemple, avec la valeur 6, cette action devra créer le fichier ci-contre.

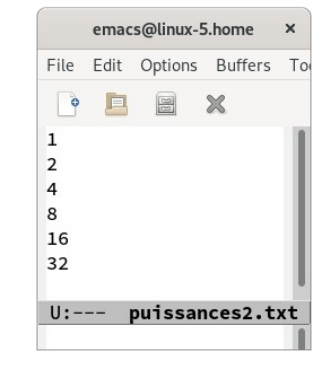

## **Exercice 3 (13 points=2+2+3+4+2, environ 1 heure)**

*Cet exercice nécessite d'écrire plusieurs fonctions. Vous pourrez appeler chaque fonction dans les questions suivantes, même si vous n'avez pas réussi à l'écrire.*

On dispose d'un fichier contenant les durées de connexion de clients à un service en ligne. Le format pour chaque ligne est le suivant ; numeroClient#hh:mm:ss. Voici par exemple un extrait de ce fichier, où on voit que le client 10281 s'est connecté plusieurs fois :

10281#02:00:49 937#00:41:12 10281#00:25:17 …

On souhaite faire des statistiques sur les durées totales de connexion des clients.

a) Écrire la fonction extrait qui, étant donné une chaîne au format numeroClient#hh:mm:ss et un entier valant 1 ou 2, renvoie soit la chaîne contenant le numéro du client si le paramètre est 1, soit la chaîne contenant l'horaire si le paramètre est 2. Par exemple, extrait("937#00:41:12",1) renvoie "937" et extrait("937#00:41:12",2) renvoie "00:41:12".

b) Écrire la fonction chaineToSec qui, étant donné une chaîne au format hh:mm:ss renvoie le nombre de secondes correspondant. Par exemple, cette fonction renverra 75 si on lui passe en paramètre "00:01:15".

c) Écrire la fonction secToChaine qui, étant donné un nombre de secondes, renvoie une chaine au format hh:mm:ss. Par exemple, cette fonction renverra la chaîne "00:01:15" si on lui passe en paramètre la valeur 75. Attention, chaque nombre est sur deux chiffres.

d) Écrire la fonction dureeTotale qui, étant donné un numéro de client et le nom du fichier, renvoie la durée totale de connexion du client au format hh:mm:ss. Par exemple, avec l'extrait ci-dessus et le client 10281, la fonction renverrait la chaîne "02:26:06", qui est la somme des deux durées (02:00:49 et 00:25:17) pour ce client.

e) Écrire le programme principal qui demande à l'utilisateur un numéro de client et qui affiche la durée totale d'utilisation du service pour ce client. Le fichier s'appelle "data.txt".